## SAP ABAP table RPXXXXB0 {PF1 help for fields in reports}

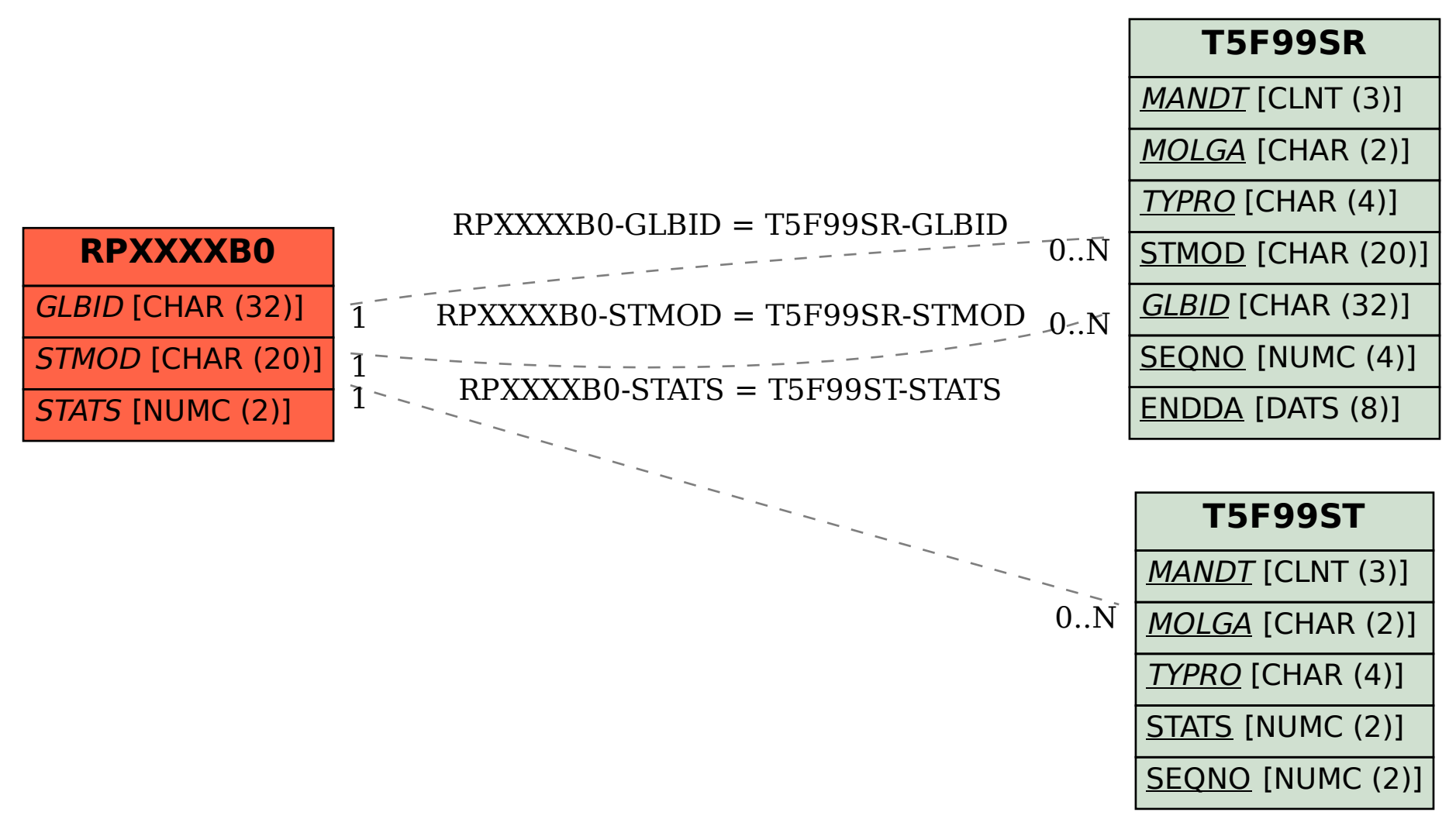